# a**Engineer To Engineer Note EE-116**

**Technical Notes on using Analog Devices' DSP components and development tools** Phone: (800) ANALOG-D, FAX: (781) 461-3010, EMAIL: dsp.support@analog.com, FTP: ftp.analog.com, WEB: www.analog.com/dsp

## **SHARC SHORT WORD DMA**

*Last Modified: 8/1/00*

#### **Introduction**

The DMA Controller of the Analog Devices SHARC® family processors does not automatically dma 16 bit data from an external memory to the SHARC's internal memory, however 16 bit data transfers can still easily be accomplished. The following Engineer to Engineer Note describes the method used to move 16 bit data into the SHARC's internal memory and includes a sample code.

The external port and serial port DMA channels have a packing capability allowing 16 bit data to be packed to 32 bits. The 32 bit packed words can be transferred to internal memory using standard dma. Once the data is safely in internal memory it can be accessed as short word memory. Figure 1 illustrates how short words are organized in normal word space. The least significant short word address is generated by arithmetically shifting the normal word address to the left 1 bit. Arithmetically shifting the normal word address to the left 1 bit and then setting bit 0 to 1 generates the most significant short word address. For example, if the normal word address for a memory location were 0xC000 the short word address would be 0x18000 for the least significant word and 0x18001 for the most significant word.

All of this information can be found in the *ADSP-2106x SHARC User's Manual* or the

*ADSP-21065L SHARC User's Manual*. For better understanding please see the chapters on DMA and Memory in your User's Manual.

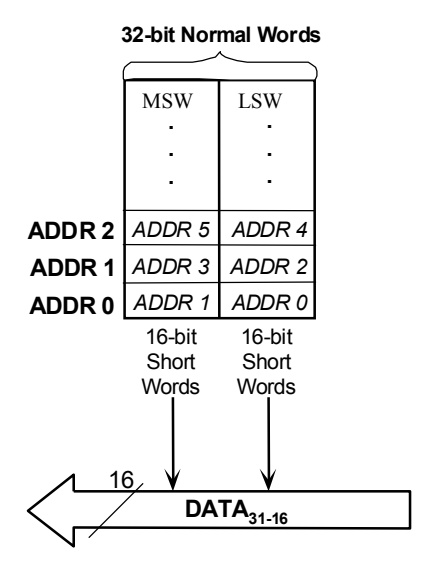

Figure 1. Short word addresses

Copyright 2000, Analog Devices, Inc. All rights reserved. Analog Devices assumes no responsibility for customer product design or the use or application of customers' products or for any infringements of patents or rights of others which may result from Analog Devices assistance. All trademarks and logos are property of their respective holders. Information furnished by Analog Devices Applications and Development Tools Engineers is believed to be accurate and reliable, however no responsibility is assumed by Analog Devices regarding the technical accuracy of the content provided in all Analog Devices' Engineer-to-Engineer Notes.

**Listing1: dma.asm** /\* DMA.ASM ADSP-21065L EPORT 16/32 bit packing GGL, Analog Devices, Inc. 7/19/00

This code is a simple example of getting 16 bit floating point data from SDRAM packing it to 32 bits and using dma to get it into internal memory. Once in internal memory, the data is accessed as short word and operated on and sent back to internal memory.

\*/ #define N 4 #include "def21065l.h"

.section/DM seg\_dmda; .VAR dest[N]; /\* This is your destination buffer in internal memory which resides in normal word space \*/

.section/DM seg\_sdram; .VAR source[2\*N]=0x1111, 0x2222, 0x3333, 0x4444, 0xAAAA, 0xBBBB, 0xCCCC, 0xDDDD;  $\frac{1}{2}$  This is the sample 16 bit data from an external sdram  $\frac{1}{2}$ 

.section/pm seg\_rth; /\* This is the interrupt vector table \*/ Reserved 1: rti; nop; nop; nop; Chip Reset: idle; jump start; nop; nop; Reserved 2: rti; nop; nop; nop; stack ov: rti; nop; nop; nop; timerhi: rti; nop; nop; nop; Vector: rti; nop; nop; nop; IRQ2: rti; nop; nop; nop; IRQ1: rti; nop; nop; nop; IRQ0: rti; nop; nop; nop; Reserved 3: rti; nop; nop; nop; sport0r: rti; nop; nop; nop; sport1r: rti; nop; nop; nop; sport0t: rti; nop; nop; nop; sport1: rti; nop; nop; nop; Reserved 4: rti; nop; nop; nop; Reserved 5: rti; nop; nop; nop; EP0: nop; nop; rti; nop;

Technical Notes on using Analog Devices' DSP components and development tools Phone: (800) ANALOG-D, FAX: (781)461-3010, EMAIL: dsp.support@analog.com, FTP: ftp.analog.com, WEB: www.analog.com/dsp

EE-116 Page 2

EP1: rti; nop; nop; nop;

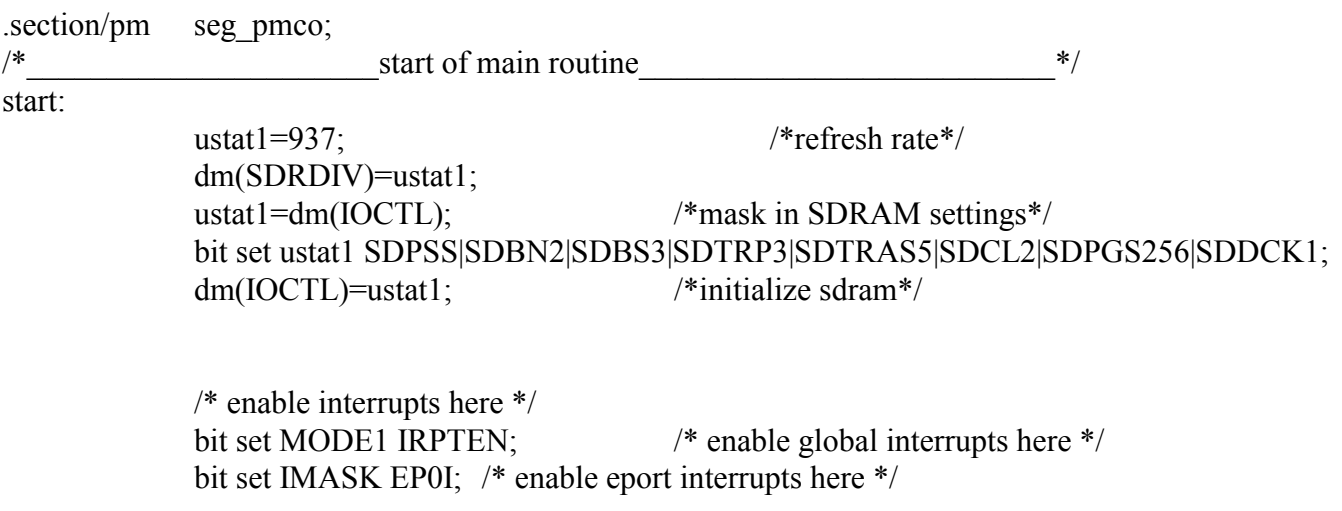

 $\frac{*}{*}$  must set up II IM and C register in memory bufffer; then enable the channel with DEN in DMAC  $\frac{*}{*}$ /\* dma channel 8 is external port buffer  $0$  \*/

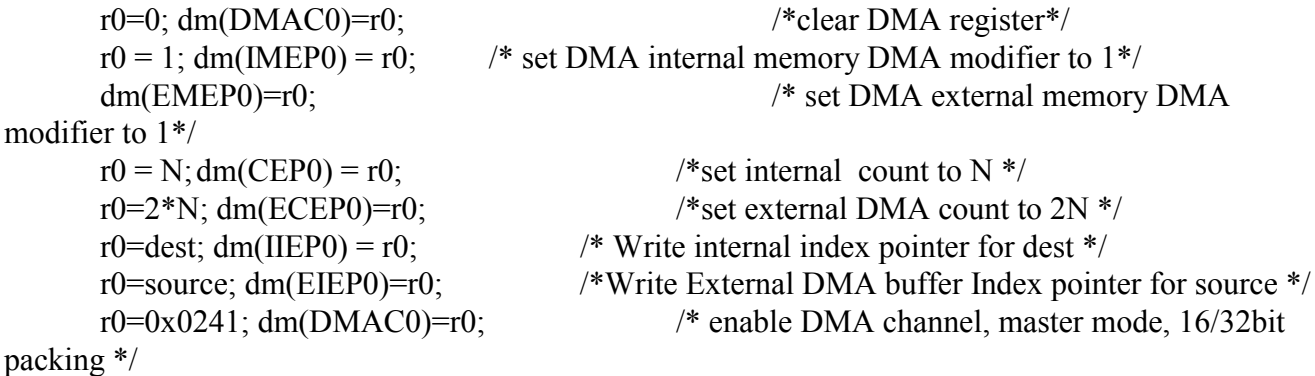

wait1: idle;

/\* when this dma completes you will have the 16 bit words that were stored in SDRAM packed to 32 bit words in external memory \*/

/\* the ISR only has an RTI in it, so after the dma is complete the program flow will continue in the next instruction \*/

/\* find the first address of the data buffer and convert it to short word \*/ r0=dest;

r1=ashift r0 by 1; /\* arithmetically shifting a normal word address to the left produces the short word address of the LSW \*/

/\* initialize dags to the short word buffer \*/  $b0=r1;$  $m0=1$ ;  $10=2*N$ ;

/\* operate on the short word data and return to short word space \*/

r0=dm(i0,m0); f0=funpack r0; /\* read the short word floating point data to a register and then unpack it \*/  $r1=dm(i0,m0)$ ; f1=funpack r1; f2=f0\*f1; r2=fpack f2;  $\frac{1}{2}$  /\* multiply f0 and f1 and then pack it back into a 16 bit floating point word \*/ dm(i0,m0)= $r2$ ;/\* send the 16 bit result out to memory \*/ r3=dm(i0,m0);/\* read 16 bit fixed point value  $*/$ 

```
r4 = dm(i0, m0);
```

```
r5=r3+r4; \frac{\pi}{3} /* fixed point add */
dm(i0,m0)=r5;/* send 16 bit result out to memory */
```
wait2: jump wait2;

Listing 2: ADSP21065L.ldf

### ARCHITECTURE(ADSP-21065L)

// // ADSP-21065L Memory Map: // ------------------------------------------------ // Internal memory  $0x00000000$  to  $0x0007$  ffff // ------------------------------------------------ // 0x0000 0000 to 0x0000 00ff IOP Regs // 0x0000 0100 to 0x0000 01ff IOP Regs of Processor ID 001 // 0x0000 0200 to 0x0000 02ff IOP Regs of Processor ID 002 // 0x0000 0300 to 0x0000 07ff Reserved // Block 0 0x0000 8000 to 0x0000 9fff Normal Word (32/48) Addresses // (0x0000 8000 to 0x0000 97ff) 48-bit words // (0x0000 8000 to 0x0000 9fff) 32-bit words  $\frac{1}{2}$  0x0000 A000 to 0x0000 Bfff Reserved

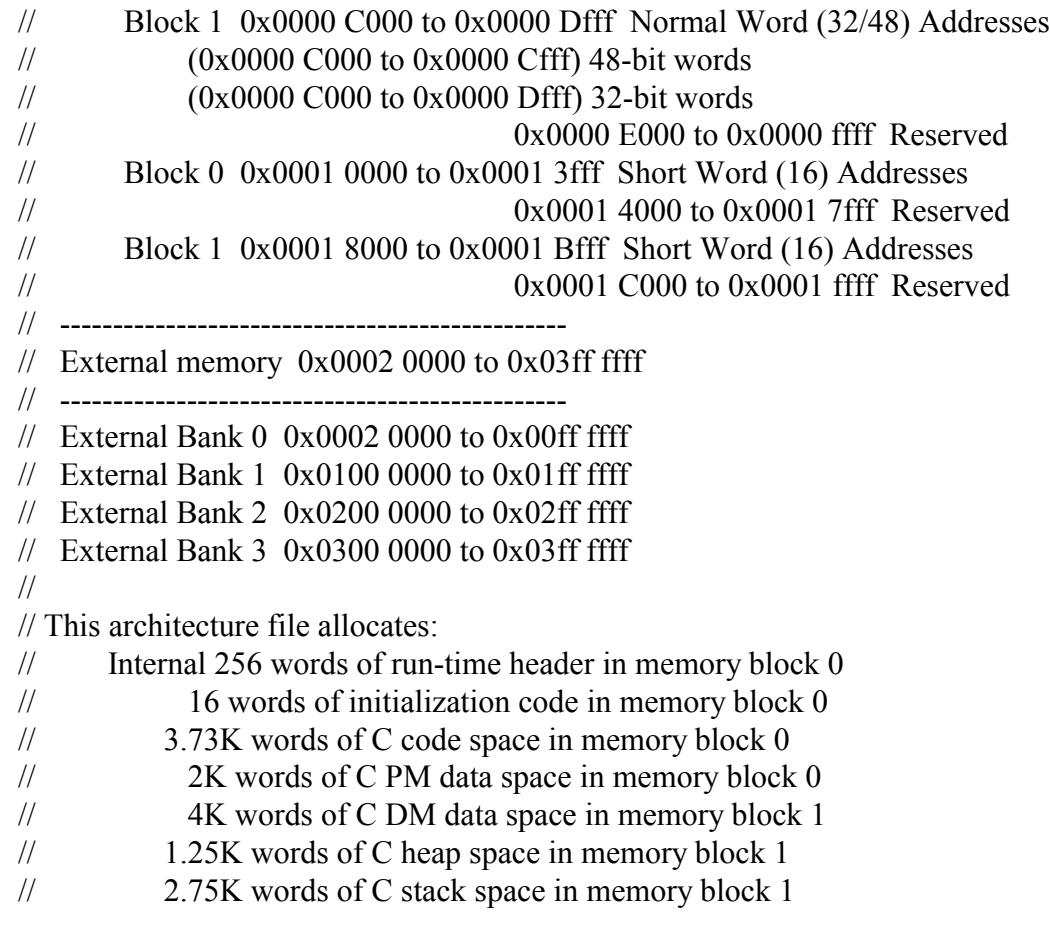

### SEARCH\_DIR( \$ADI\_DSP\21k\lib )

// The lib060.dlb must come before libc.dlb because libc.dlb has some 21020 // specific code and data  $SLIBRARIES = lib060.$ dlb, libc.dlb, libio32.dlb;

// Libraries from the command line are included in COMMAND\_LINE\_OBJECTS. \$OBJECTS = \$COMMAND\_LINE\_OBJECTS;

### **MEMORY**

{

seg\_rth { TYPE(PM RAM) START(0x00008000) END(0x000080ff) WIDTH(48) } seg\_init { TYPE(PM RAM) START(0x00008100) END(0x0000810f) WIDTH(48) } seg\_pmco { TYPE(PM RAM) START(0x00008110) END(0x00008fff) WIDTH(48) } seg\_pmda { TYPE(PM RAM) START(0x00009800) END(0x00009fff) WIDTH(32) }

seg\_dmda { TYPE(DM RAM) START(0x0000C000) END(0x0000Cfff) WIDTH(32) } seg\_heap { TYPE(DM RAM) START(0x0000D000) END(0x0000D4ff) WIDTH(32) } seg\_stak { TYPE(DM RAM) START(0x0000D500) END(0x0000Dfff) WIDTH(32) }

EE-116 Page 5

seg\_sdram { TYPE(DM RAM) START(0x3000000) END(0x030ffeff) WIDTH(32) }

}

#### PROCESSOR p0

```
{
```

```
 LINK_AGAINST( $COMMAND_LINE_LINK_AGAINST)
 OUTPUT( $COMMAND_LINE_OUTPUT_FILE )
```
**SECTIONS** 

 $\{$ 

```
// .text output section
seg rth
\{INPUT_SECTIONS( $OBJECTS(seg_rth) $LIBRARIES(seg_rth))
\} >seg_rth
seg init
{
```

```
INPUT_SECTIONS( $OBJECTS(seg_init) $LIBRARIES(seg_init))
\} >seg init
```
seg\_pmco

```
{
      INPUT_SECTIONS( $OBJECTS(seg_pmco) $LIBRARIES(seg_pmco))
\} >seg pmco
```
seg\_pmda

```
\left\{ \right\}INPUT_SECTIONS( $OBJECTS(seg_pmda) $LIBRARIES(seg_pmda))
} >seg_pmda
```
seg\_dmda

```
{
      INPUT_SECTIONS( $OBJECTS(seg_dmda) $LIBRARIES(seg_dmda))
\} > seg_dmda
```
seg\_sdram /\*SHT\_NOBITS if you do not want to initialize SRAM area in executable\*/  $\{x\}$ INPUT\_SECTIONS( \$OBJECTS(seg\_sdram))

 $\}$  > seg\_sdram

#### EE-116 Page 6

```
stackseg
\{// allocate a stack for the application
       ldf stack space = .;
       ldf stack length = MEMORY_SIZEOF(seg_stak);
\} > seg_stak
heap
{
       // allocate a heap for the application
       ldf_{\text{1}}heap_space = .;
       ldf_heap_length = MEMORY_SIZEOF(seg_heap);
       ldf_heap_end = ldf_heap_space + ldf_heap_length - 1;
\} > seg heap
```
 } }